# **Foreman - Feature #1944**

# **Listing VMWare virtual machines under Computer resources is slow.**

11/15/2012 05:01 AM - Brian Gupta

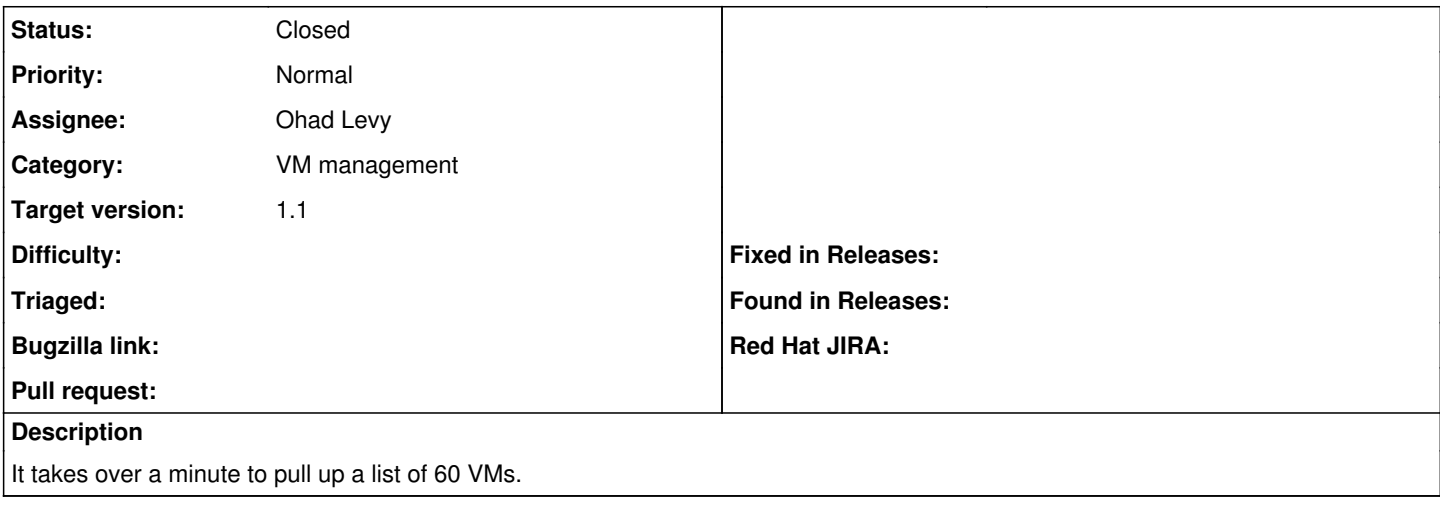

#### **Associated revisions**

# **Revision d4e8938a - 12/26/2012 09:58 AM - Ohad Levy**

fixes #1944 - Listing VMWare virtual machines under Computer resources is slow.

# **Revision 4a6c3fec - 12/27/2012 10:50 AM - Ohad Levy**

refs #1944 - minor leftover to avoid Object.id warning

## **History**

# **#1 - 11/30/2012 09:40 AM - Brian Gupta**

*- Target version set to 1.1*

### **#2 - 12/26/2012 10:33 AM - Ohad Levy**

- *Status changed from New to Closed*
- *% Done changed from 0 to 100*

Applied in changeset [d4e8938afa92558edcdcfdb5ddc73c6a8c6b3d07.](https://projects.theforeman.org/projects/foreman/repository/foreman/revisions/d4e8938afa92558edcdcfdb5ddc73c6a8c6b3d07)

### **#3 - 12/26/2012 10:43 AM - Ohad Levy**

*- Assignee set to Ohad Levy*